$\mathbf{I}$ 

### **Auf einen Blick**

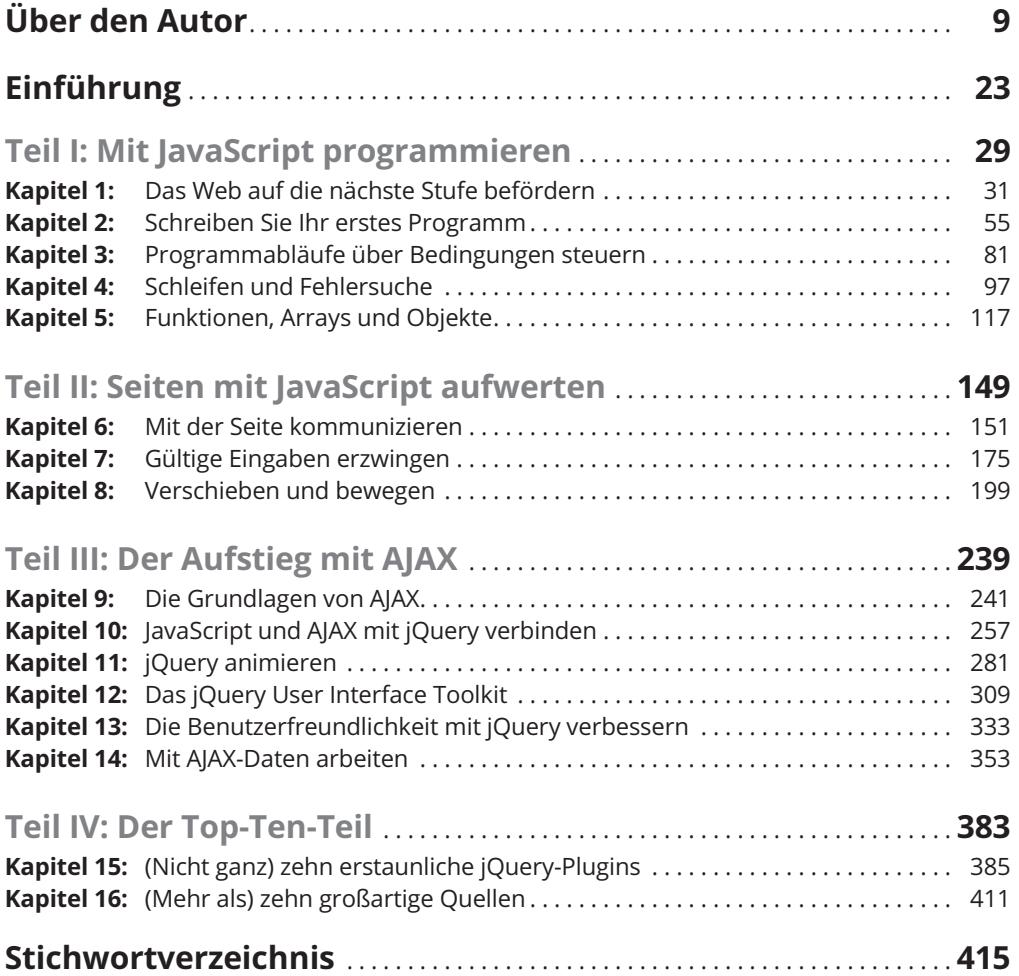

Reemers Publishing Services GmbH<br>0:/Wiley/Reihe\_Dummies/71444\_JavaScript/3d/ftoc.3d from 03.08.2017 09:04:16<br>3B2 9.1.580; Page size: 176.00mm x 240.00mm

 $\mathbf{I}$ 

 $\mathbf{I}$ 

### **Inhaltsverzeichnis**

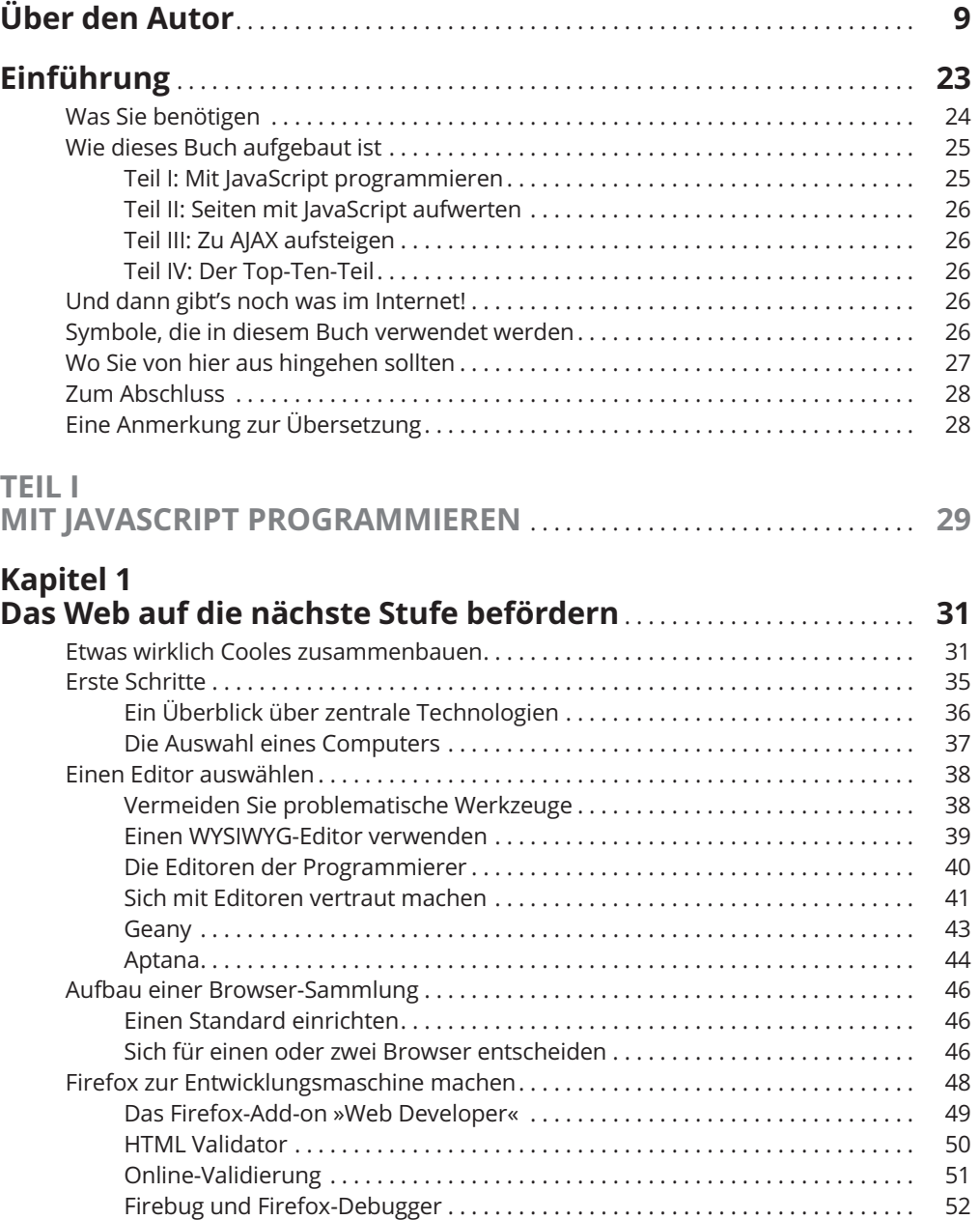

14 **Inhaltsverzeichnis**

### **Kapitel 2**

 $\mathbb{L}$ 

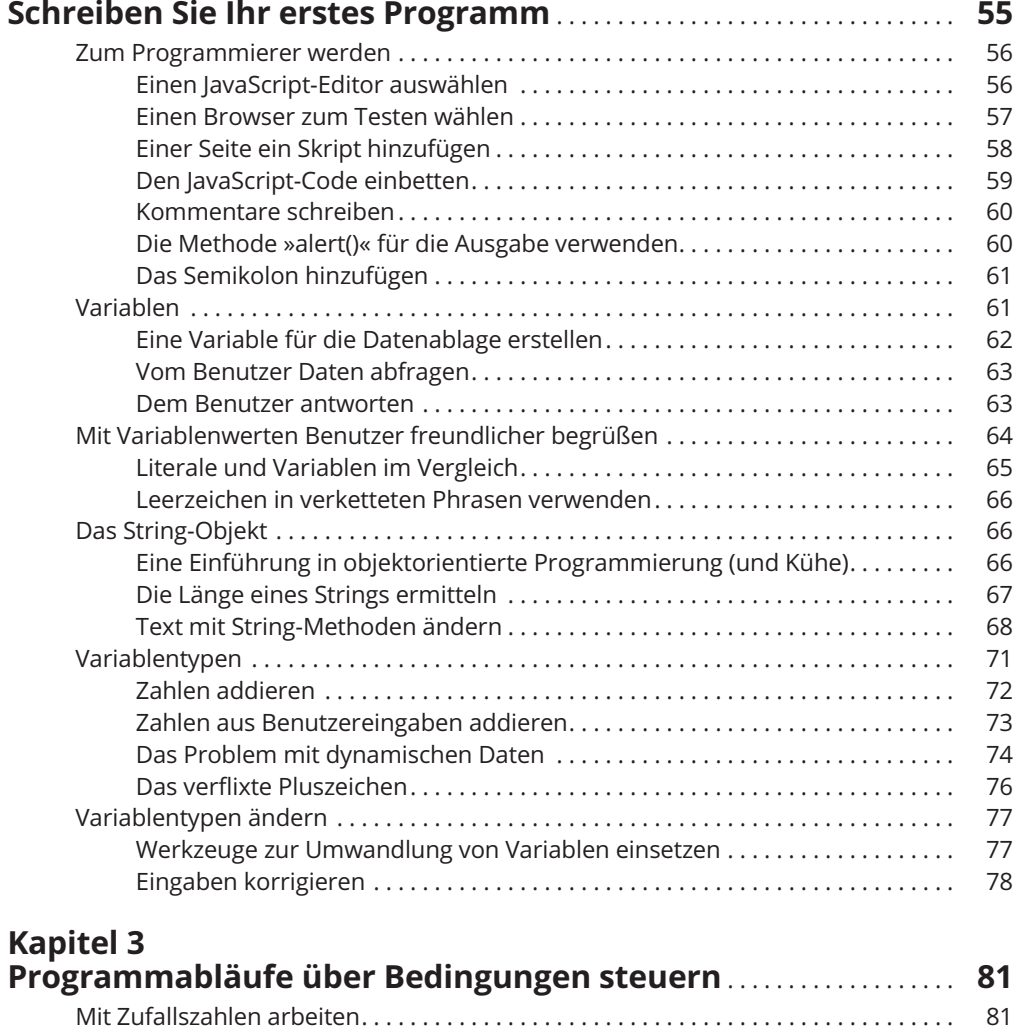

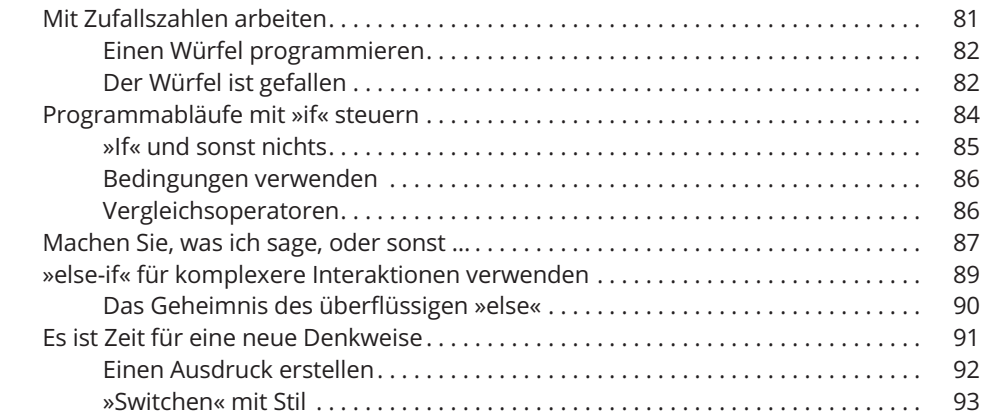

 $\overline{\phantom{a}}$ 

#### **Inhaltsverzeichnis** 15

 $\begin{array}{c} \hline \end{array}$ 

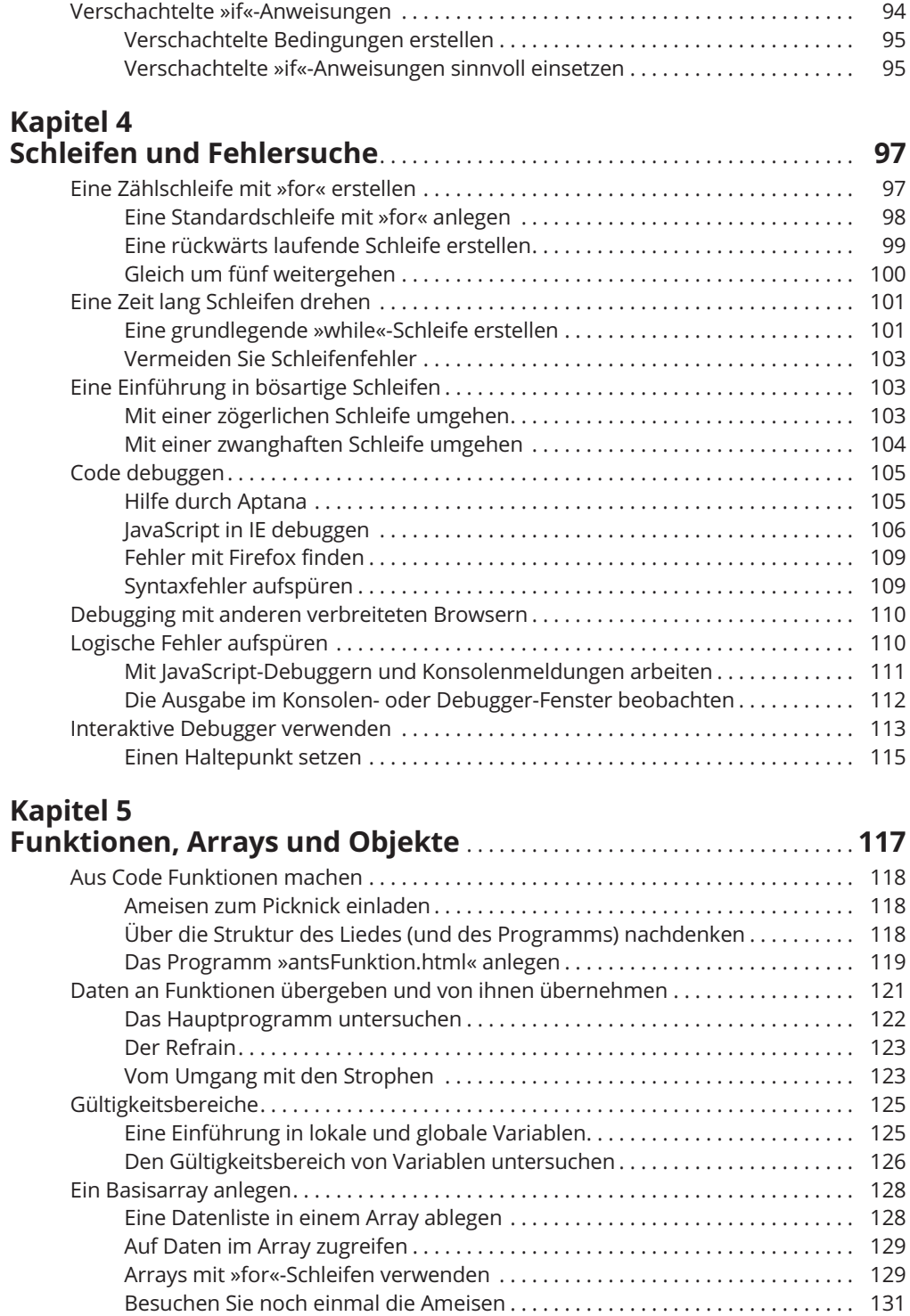

 $\mathbb{L}$ 

 $\begin{array}{c} \hline \end{array}$ 

#### 16 **Inhaltsverzeichnis**

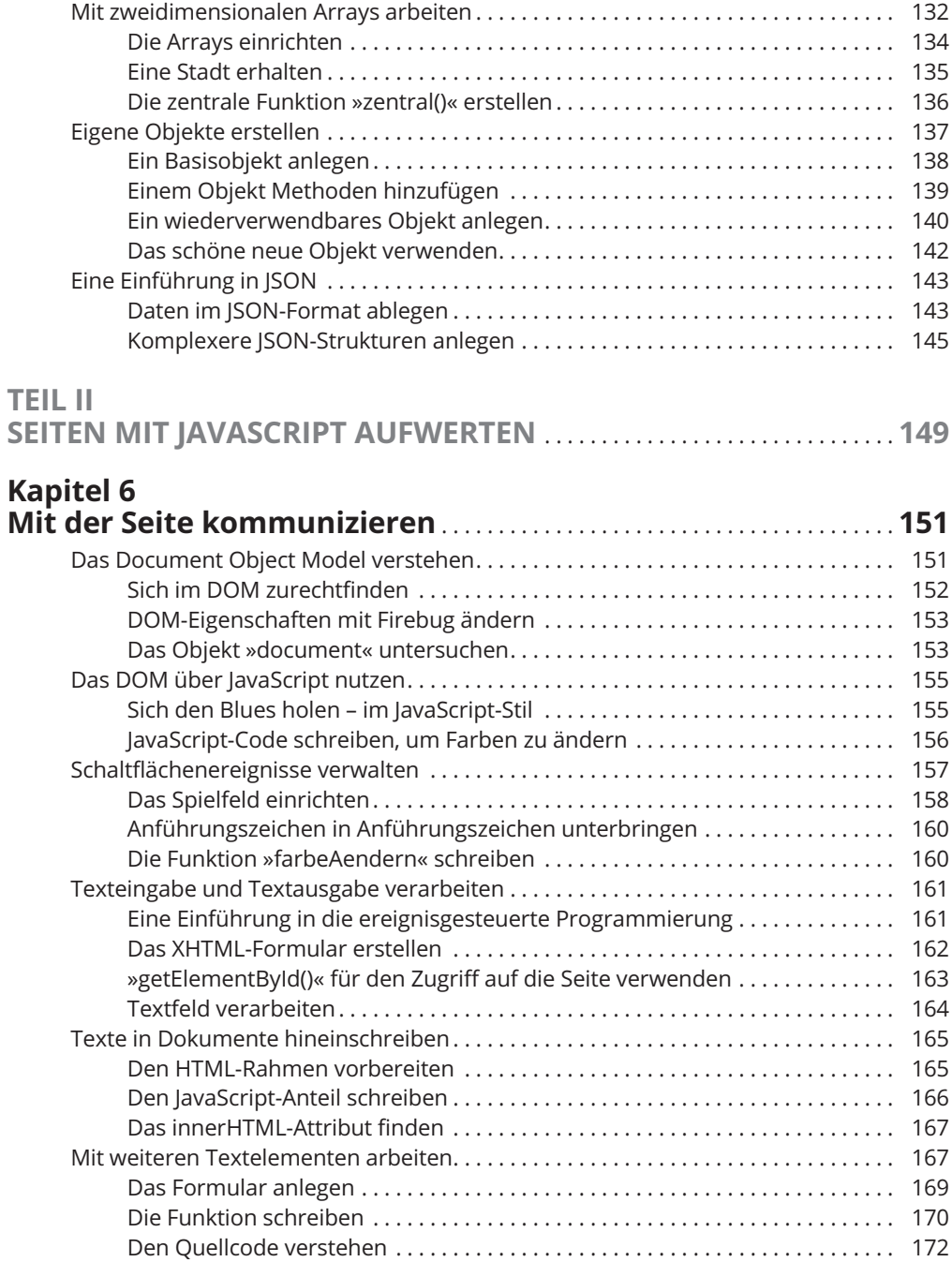

 $\overline{\phantom{a}}$ 

 $\mathbf{I}$ 

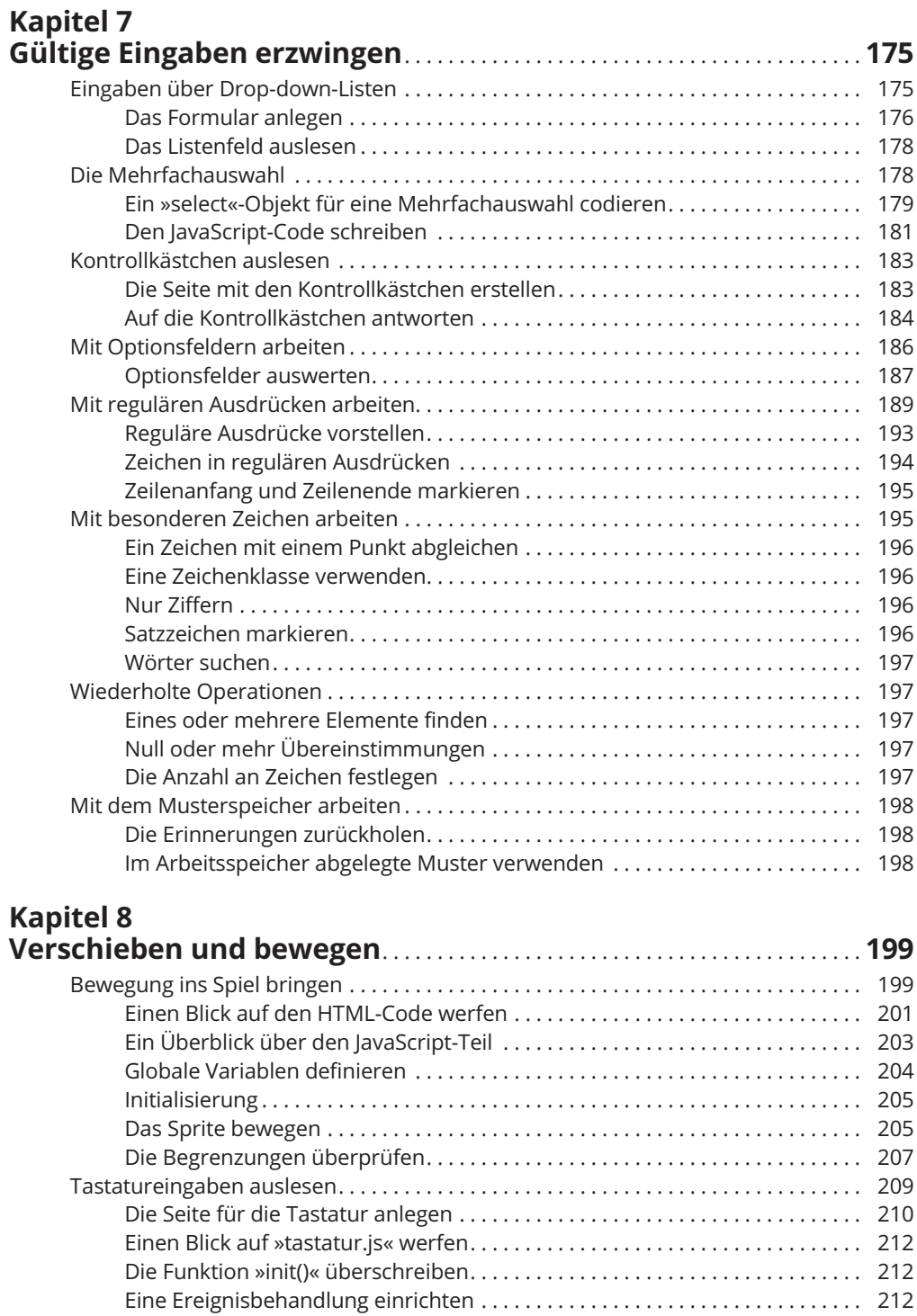

 $\mathbb{L}$ 

#### 18 **Inhaltsverzeichnis**

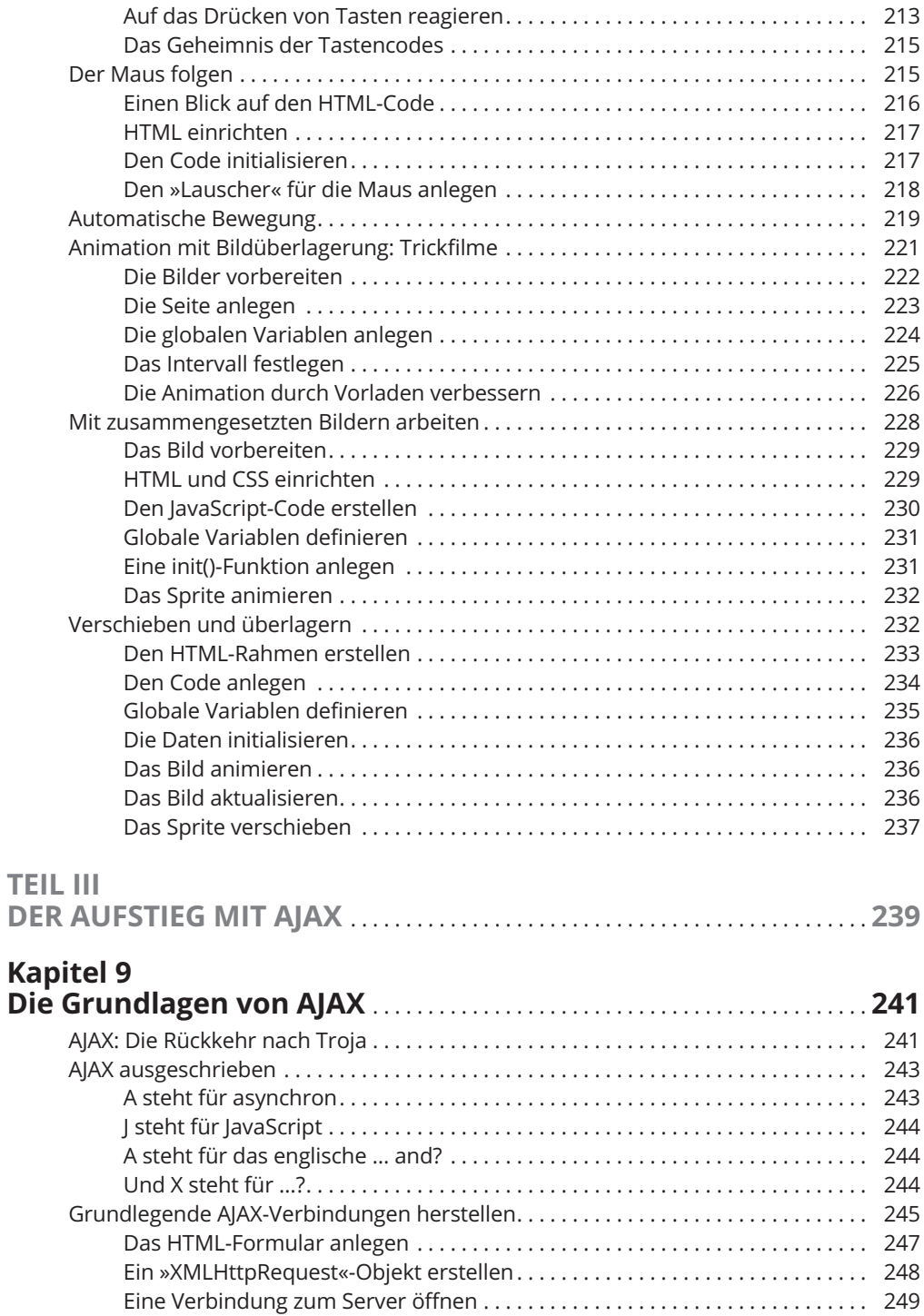

 $\overline{\phantom{a}}$ 

#### **Inhaltsverzeichnis** 19

 $\overline{\phantom{a}}$ 

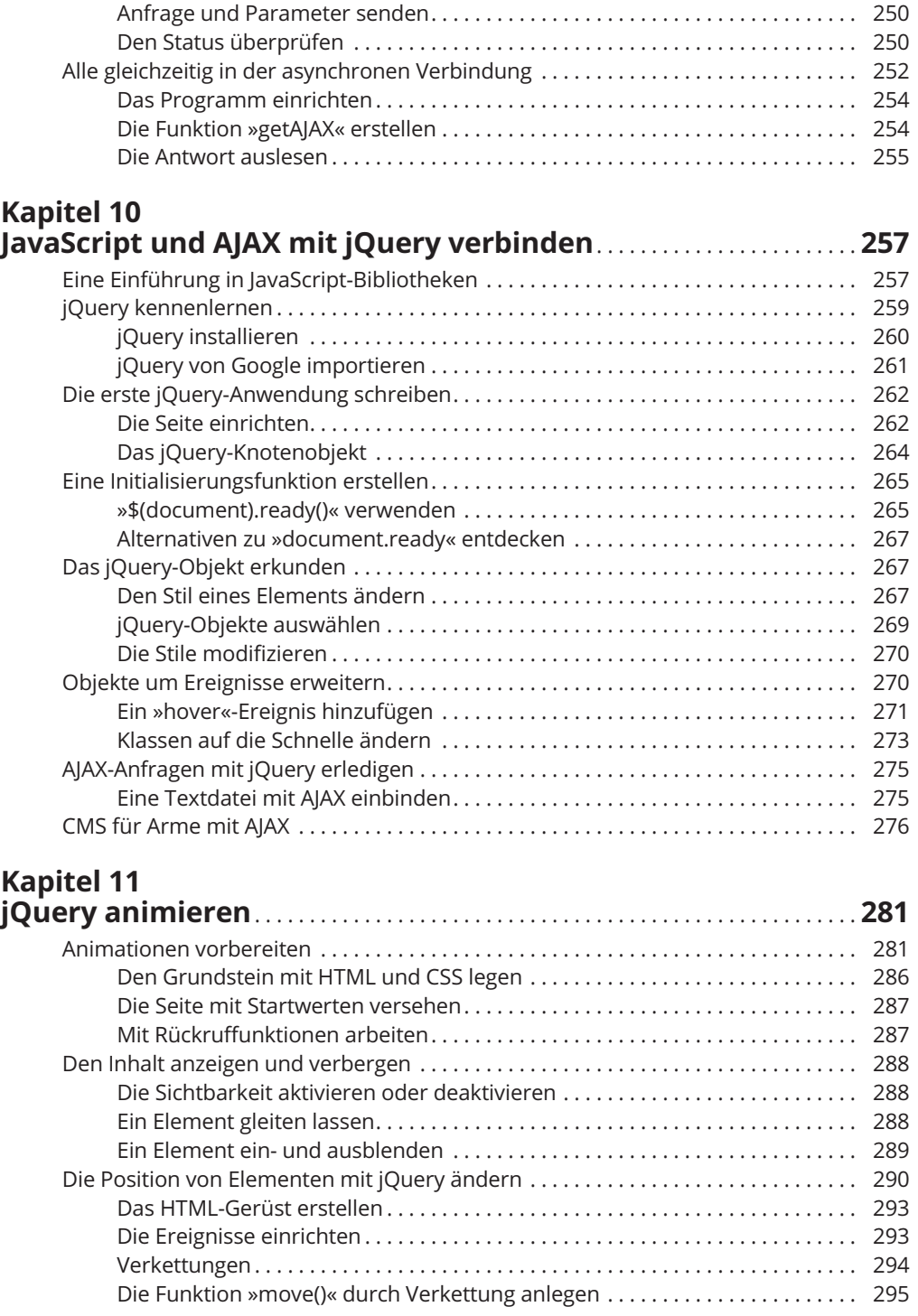

 $\mathbb{L}$ 

#### 20 **Inhaltsverzeichnis**

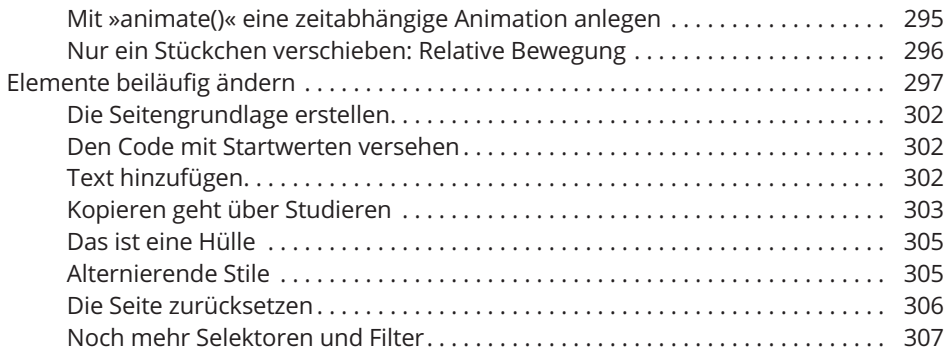

## **Kapitel 12**

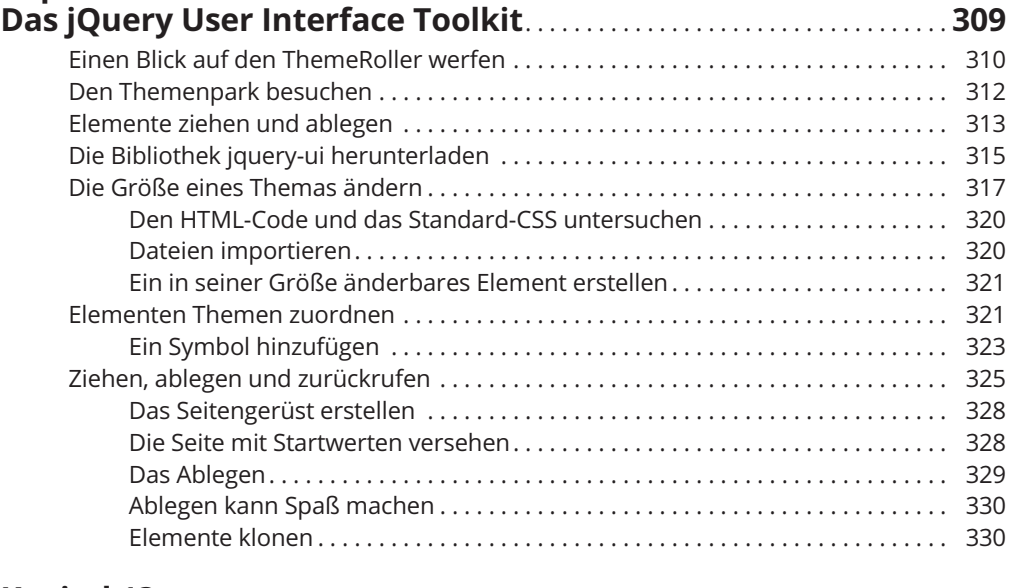

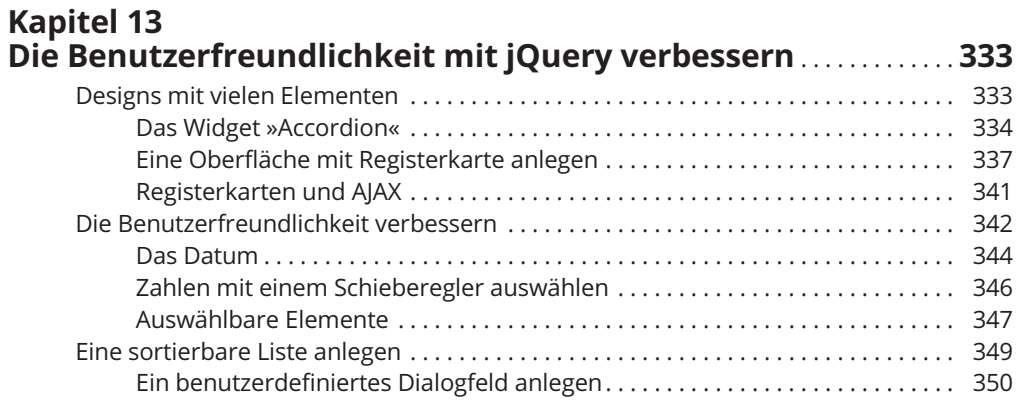

 $\overline{\phantom{a}}$ 

 $\overline{\phantom{a}}$ 

 $\mathbf{I}$ 

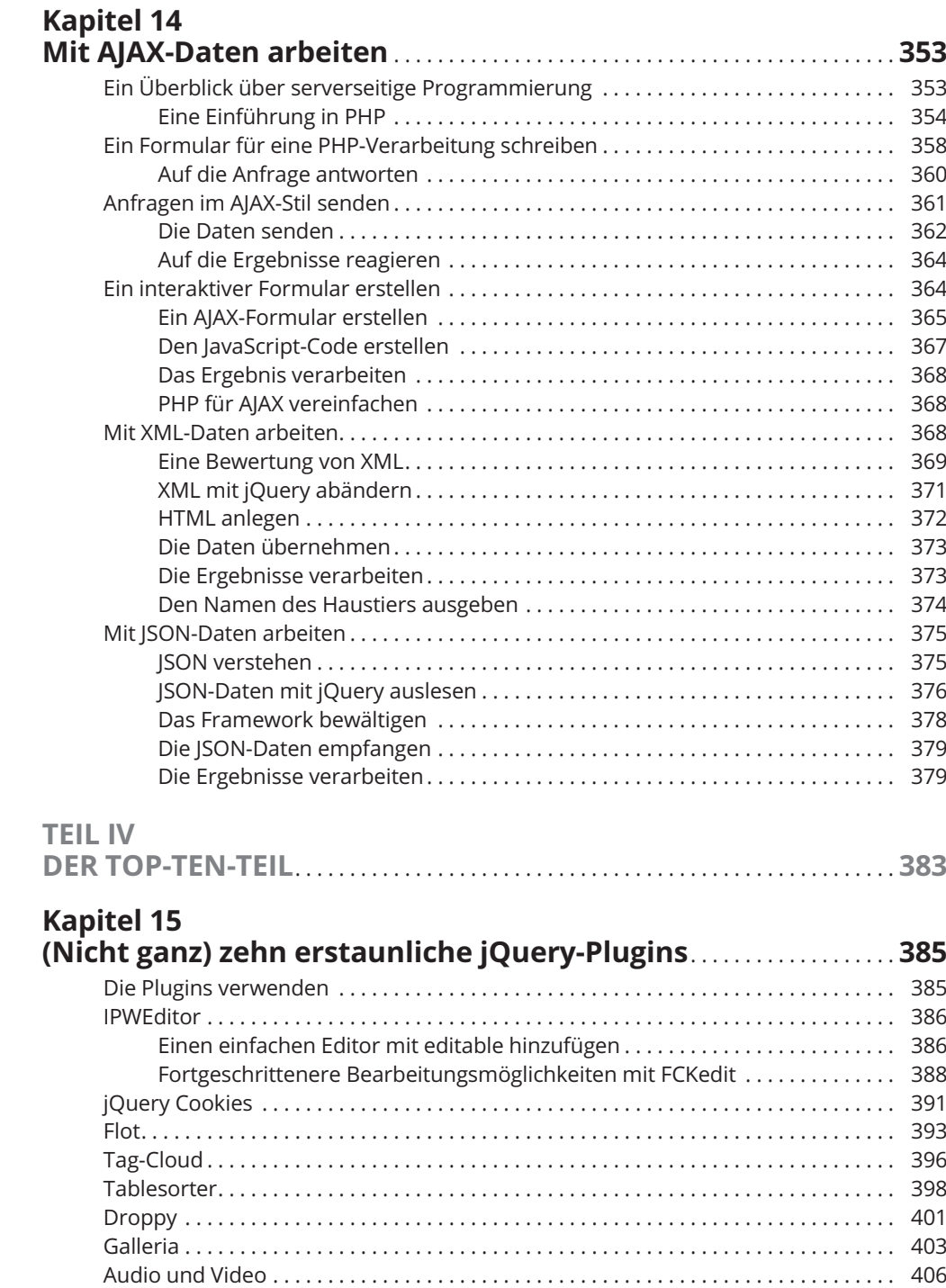

22 **Inhaltsverzeichnis**

# **Kapitel 16**

 $\mathbb{L}$ 

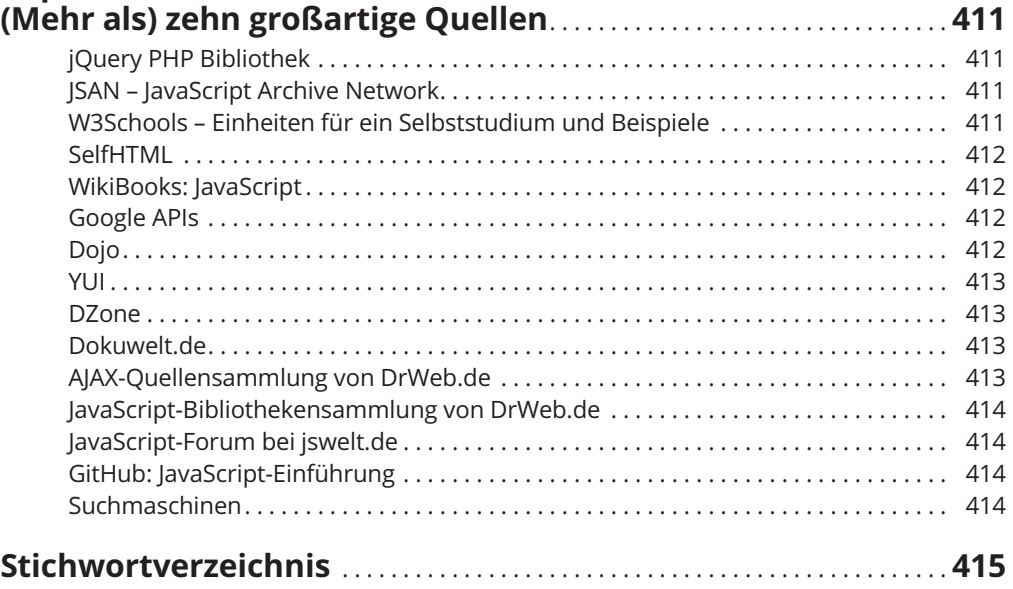